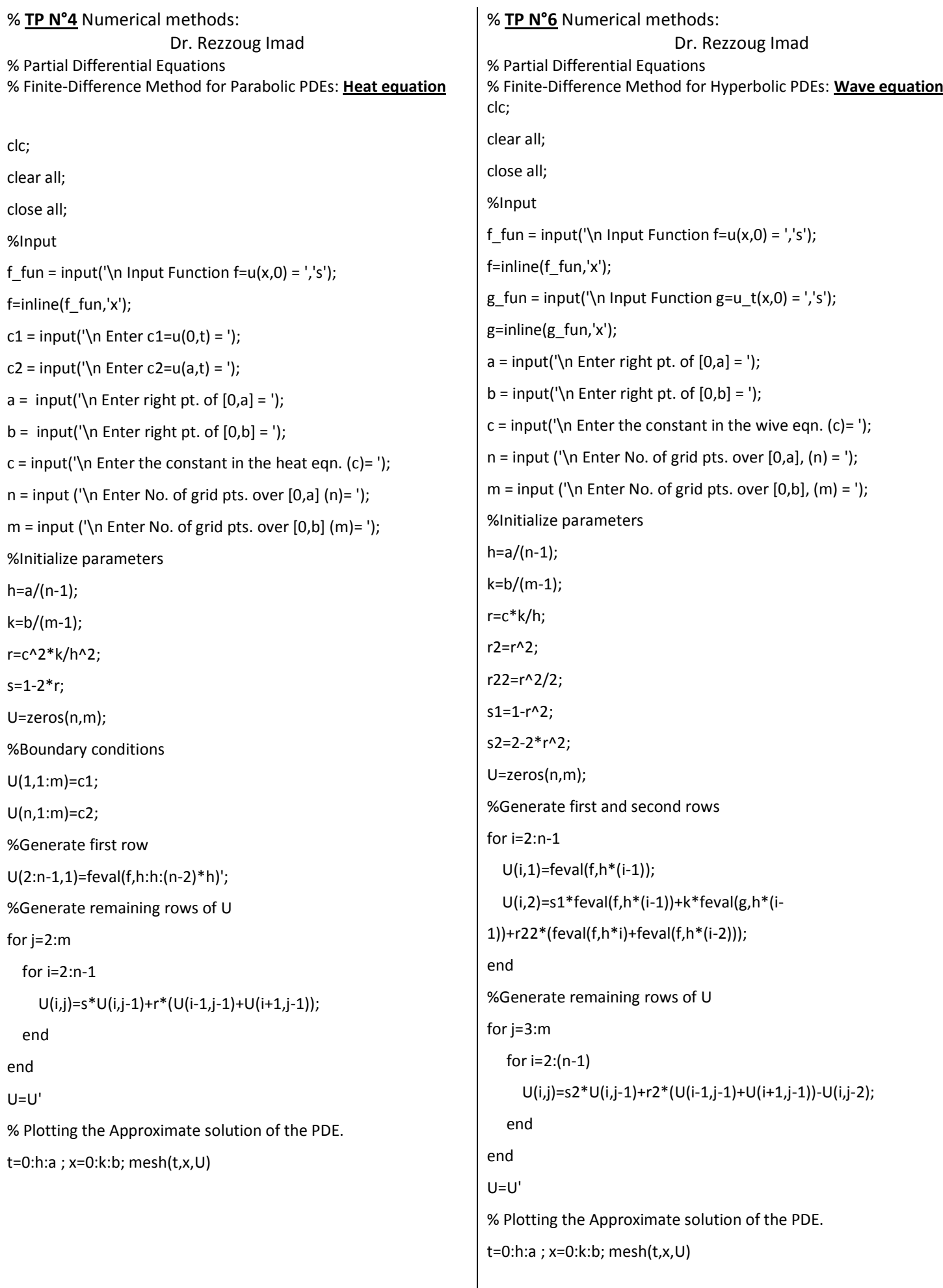

 $\begin{array}{c} \hline \begin{array}{c} 1 \end{array} \end{array}$ 

 $\mathbf{I}$ 

```
% TP N°5 Numerical methods: 
                       Dr. Rezzoug Imad
% Partial Differential Equations
% Finite-Difference Method for Parabolic PDEs: Heat equation
% Crank-Nicholson Method
clc;
clear all;
close all;
%Input 
f fun = input('\n Input Function f=u(x,0) = ','s');
f=inline(f_fun,'x');
c1 = input(' \nvert Enter c1 = u(0,t) = ');c2 = input('\n Enter c2=u(a,t) = ');
a = input('\n Enter right pt. of [0,a] = ');
b = input(' \n\theta) Enter right pt. of [0,b] = ';
c = input('\n Enter the constant in the heat eqn. (c)= ');
n = input ('\n Enter No. of grid pts. over [0,a] (n)=');
m = input ('\n Enter No. of grid pts. over [0,b] (m)=');
%Initialize parameters
h=a/(n-1);
k=b/(m-1);
r=c^2*k/h^2;
s1=2+2/r;
s2=2/r-2;
U=zeros(n,m);
%Boundary conditions 
U(1,1:m)=c1;U(n,1:m)=c2;
%Generate first row
U(2:n-1,1)=feval(f,h:h:(n-2)*h)';
%Form and solve tridiagonal system AX=B
Vd(1,1:n)=s1*ones(1,n);
Vd(1)=1;Vd(n)=1;Va=-ones(1,n-1);
Va(n-1)=0;
Vc=-ones(1,n-1);
Vc(1)=0;Vb(1)=c1;Vb(n)=c2;for j=2:m
   for i=2:n-1
    Vb(i)=U(i-1,j-1)+U(i+1,j-1)+s2*U(i,j-1); end
   X=trisys(Va,Vd,Vc,Vb);
  U(1:n,j)=X';
end
U=U'
% Plotting the Approximate solution of the PDE.
t=0:h:a ; x=0:k:b; mesh(t,x,U)
                                                                     % TP N°5 Numerical methods: 
                                                                                                Dr. Rezzoug Imad
                                                                     % Partial Differential Equations
                                                                     function X = \text{trisys}(A, D, C, B)%---------------------------------------------------------------------------
                                                                     %TRISYS Solution of a triangular linear system.
                                                                     % It is assumed that D and B have dimension n,
                                                                     % and that A and C have dimension n-1;
                                                                     % Sample call
                                                                     % X = trisys(A, D, C, B)% Inputs
                                                                     % A sub diagonal vector
                                                                     % D diagonal vector
                                                                     % C super diagonal vector
                                                                     % B right hand side vector
                                                                     % Return
                                                                     % X solution vector
                                                                     %
                                                                     % NUMERICAL METHODS: MATLAB Programs, (c) John H. Mathews 
                                                                     1995
                                                                     % To accompany the text:
                                                                     % NUMERICAL METHODS for Mathematics, Science and Engineering, 
                                                                     2nd Ed, 1992
                                                                     % Prentice Hall, Englewood Cliffs, New Jersey, 07632, U.S.A.
                                                                     % Prentice Hall, Inc.; USA, Canada, Mexico ISBN 0-13-624990-6
                                                                     % Prentice Hall, International Editions: ISBN 0-13-625047-5
                                                                     % This free software is compliments of the author.
                                                                     % E-mail address: in%"mathews@fullerton.edu"
                                                                     %
                                                                     % Algorithm 9.10. (Finite-Difference Method).
                                                                     % Section 9.9, Finite-Difference Method, Page 496
                                                                     %---------------------------------------------------------------------------
                                                                     n = length(B);for k = 2:n,
                                                                      mult = A(k-1)/D(k-1);
                                                                      D(k) = D(k) - mult^*C(k-1);B(k) = B(k) - mult*B(k-1);end
                                                                     X(n) = B(n)/D(n);for k = (n-1)! - 1:1,
                                                                      X(k) = (B(k) - C(k)*X(k+1))/D(k);end
```
2